# Exception Handling

- General idea
- Checked vs. unchecked exceptions
- Semantics of ...
	- throws
	- try-catch
- Example from text: DataAnalyzer – running it
	- modifying it

#### Announcements

- Lab this week is based on textbook example we'll discuss today.
- See Announcements for office hours schedule this week.

#### Lecture references

- Big Java
- Core Java, Volume I, 8<sup>th</sup> Ed, by Horstmann and Cornell, Prentice Hall, 2008

## Errors and recovery options

- Suppose an error occurs while our program is running.
- Good program responses:
	- Report the error and…
	- return to safe state and allow user execute other commands
	- or allow user to save all work and and terminate program gracefully [From Core Java]
- Not so good program responses:
	- program crashes
	- program is mum about the error

## Exceptions idea

• Allows us to separate point of error *detection*  from point of error *recovery* 

• First, an example to refer to in our discussions…

## Textbook example

- Code is in Section 11.5
- Problem:

– *read in a bunch of data from a file with a specific format and process the data (computes the sum)* 

• Example file **in1** (first line is number of values):

**3 1.45 -2.1 0.05** 

# Why exceptions? I

- Recall: Exceptions allow us to separate point of error *detection* from point of error *recovery*
- Why?
- cleaner code for normal case. E.g.:

```
 for (int i = 0; i< numVals; i++) { 
    readValue(in, i); 
}
```
# Why exceptions? II

- May not have enough info in method where error is detected
- Ex: suppose if we get a bad data value in **readValue**, we want to ask for a new file name.
- But the code that gets file name is in **main**
- Call stack:

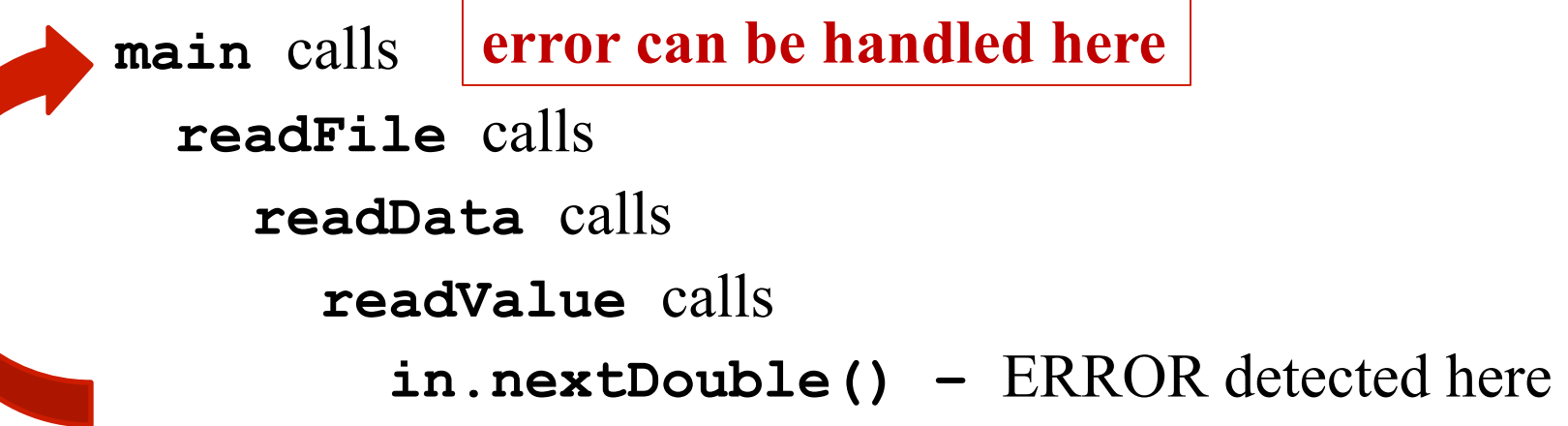

# Why exceptions? III

- All that catch-throw stuff looks confusing...
- Is there some alternative?
	- returning an error code from our function
- but...
- in Java we can only return one value.
- use return value for the normal value,
- throw an exception for one or more abnormal situations

# Why exceptions? IV

- Some Java library methods throw exceptions,
- So, even if we don't want to use exceptions
- we need to know a little bit about the mechanism to *even compile* any of our code that uses those parts.
- Our first such example: trying to open a file that isn't there.

### Classification of Java Exceptions

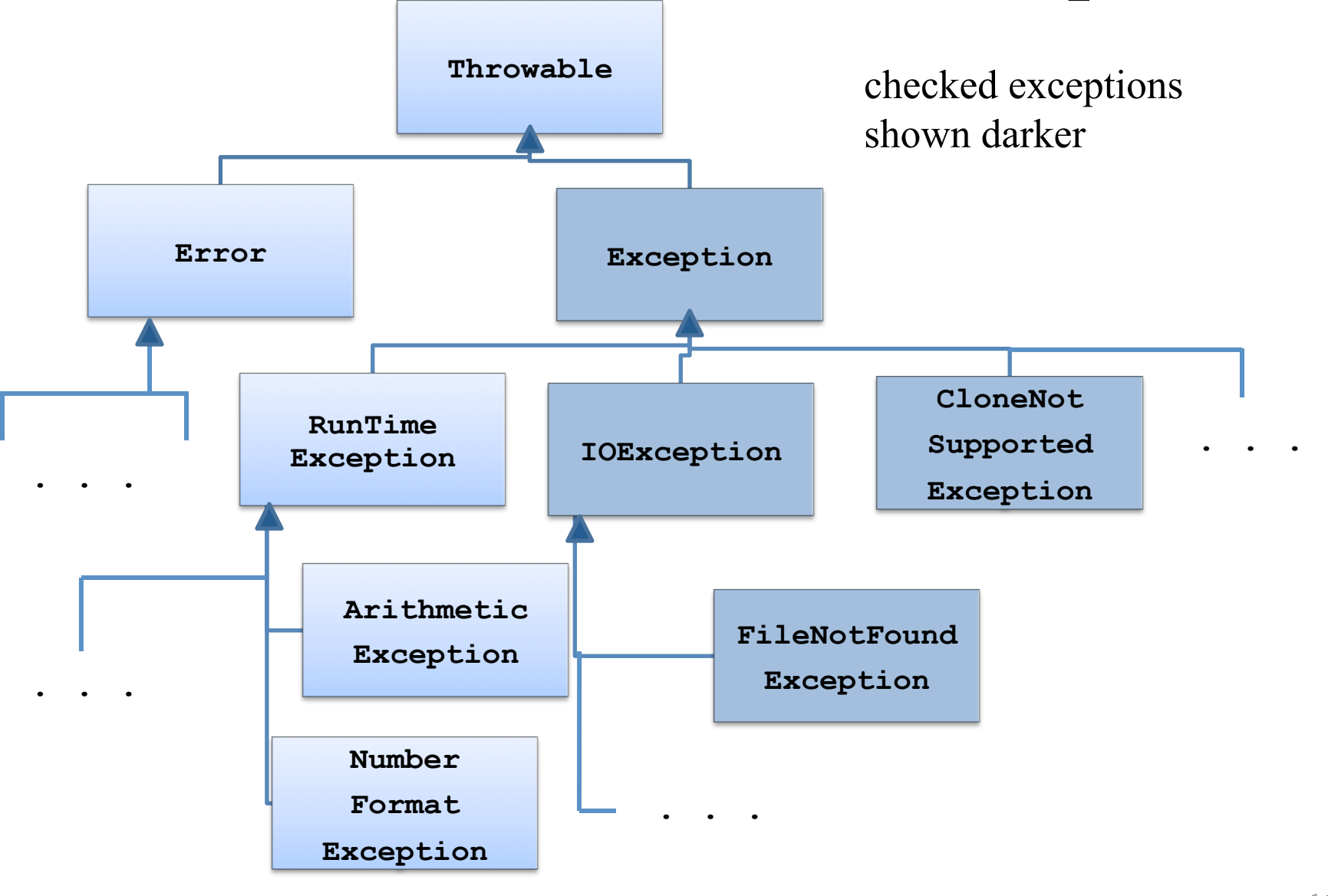

### Unchecked Exceptions

- Unchecked: **Error**, **RunTimeException**
	- **RunTimeException**: Don't throw, don't catch: Fix the bug in your program!
		- e.g., ArrayIndexOutOfBoundsException, NullPointerException, ArithmeticException
	- **Error**: Not your fault; internal error you can't recover from
		- e.g., ran out of heap memory

## Checked Exceptions

- Checked: all other **Exception** subclasses
	- These are largely user errors that you may handle with the exception mechanism.
	- e.g., EOFException, FileNotFoundException,
	- These are the ones that your code has to do something about (Why IV earlier)

#### Java exception handling mechanism

- **throw** / **throws**: someone else will deal with the exception
- **try catch**: my code will deal with the exception
- **finally**: a way to release resources before exiting (via throw or return)

### Java method throws an exception. What do I do?

- Easiest response: we throw the exception onwards.
- Ex: (**Total.java**, Sect.11.1)  **public static void main(String[] args) throws**

 **FileNotFoundException {** 

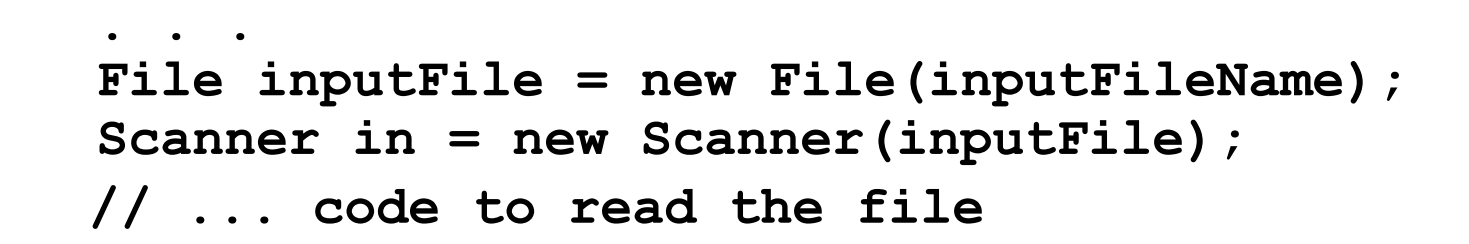

 **. . .** 

 **}** 

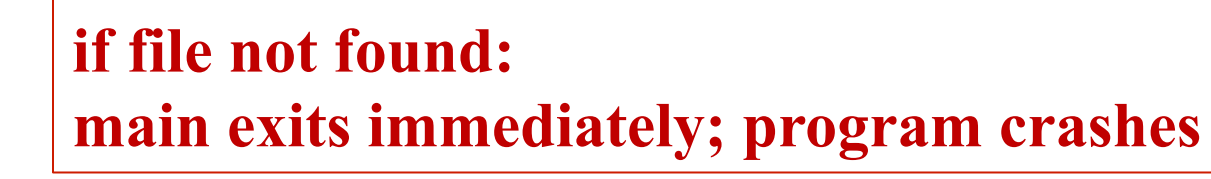

(Not in **main**) Java method throws an exception. What do I do? (cont.)

- Easiest response: we throw the exception to our caller.
- If you're not main, and you don't know how to handle exception, perfectly ok to throw it to caller:

```
 public void read(String fileName) throws 
                              FileNotFoundException {
```

```
 . . . 
   File inputFile = new File(fileName); 
    Scanner in = new Scanner(inputFile);
```
 **. . .** 

**}** 

**file not found: control returns to caller immediately. caller has to catch or throw** 

# Catching Exceptions

- To catch an exception...
	- have to put the code that may throw the exception in a **try** block of a **try-catch** statement.
	- the part that handles the exception is in the **catch** block

```
 try { 
    // some code that may throw an exc. 
} 
 catch (ExceptionType e) { 
    // some code that handles the exception 
    // (e.g., reports the error and recovers, 
    // or reports and exits) 
 }
```

```
 try { 
      File inFile = new File(fileName); 
      Scanner in = new Scanner(inFile); 
      String input = in.next(); 
      int value = Integer.parseInt(input); 
1 . . .
 } 
    catch (FileNotFoundException e) { 
       System.out.println("File not found."); 
 } 
  catch (NumberFormatException exception) { 
       System.out.println("Input was not a number."); 
  } 
                    Normal flow of control (no exc. thrown)
```
 **try { File inFile = new File(fileName); Scanner in = new Scanner(inFile); String input = in.next(); int value = Integer.parseInt(input); . . . File not found exception** 

 **catch (FileNotFoundException e) {** 

 **}** 

 **}** 

**}** 

 **System.out.println("File not found.");** 

**catch (NumberFormatException exception) { System.out.println("Input was not a number.");** 

```
 try { 
      File inFile = new File(fileName); 
      Scanner in = new Scanner(inFile); 
      String input = in.next(); 
      int value = Integer.parseInt(input); 
 . . . .
 } 
    catch (FileNotFoundException e) { 
       System.out.println("File not found."); 
 } 
  catch (NumberFormatException exception) { 
      System.out.println("Input was not a number."); 
  } 
                 NumberFormatException thrown by parseInt
```
**NumberFormatException thrown by parseInt; no handler for it** 

```
public void someMethod( . . .
 . . . .
    try { 
      File inFile = new File(fileName); 
      Scanner in = new Scanner(inFile); 
      String input = in.next(); 
      int value = Integer.parseInt(input); 
 . . . 
 } 
    catch (FileNotFoundException e) { 
       System.out.println("File not found."); 
  } 
  . . . 
} 
    exits method immediately 
                       don't need "throws" in header because 
                       unchecked exception
```
### Ex: What if exception matches multiple catch clauses

**FileNotFoundException is a subclass of IOException; FileNotFound thrown by Scanner** 

```
 try {
```
 **. . .** 

 **}** 

 **}** 

**}** 

```
 File inFile = new File(fileName);
```

```
 Scanner in = new Scanner(inFile);
```

```
 String input = in.next();
```

```
 int value = Integer.parseInt(input);
```
**matches most specific Exc. type** 

```
 catch (FileNotFoundException e) {
```

```
 System.out.println("File not found.");
```

```
catch (IOException exception) { 
    exception.printStackTrace();
```
**only one catch clause executed** 

## What about recovery?

- So far have only seen printing a message.
- Recovery is in the context of a larger program
- We'll do a larger example presently.
- But first…

### Do not squelch exceptions!

- Suppose my code can throw a checked exception:  **File inFile = new File(fileName); Scanner in = new Scanner(inFile);**
- Bummer, it won't compile.
- this will shut it up!

```
 try { 
      File inFile = new File(fileName); 
      Scanner in = new Scanner(inFile); 
 . . . 
 } 
   catch (FileNotFoundException e) { } 
                                     Don't do this!
```
• Means that instead of handling the error, when that error comes up the behavior is undefined.

## Case Study

- Code is in Section 11.5 Handling Input Errors
- Problem:

– *read in a bunch of data from a file with a specific format and process the data (computes the sum)* 

• Example file **in1** (first line is number of values):

**3 1.45 -2.1 0.05**